# **Union-Find Algorithms**

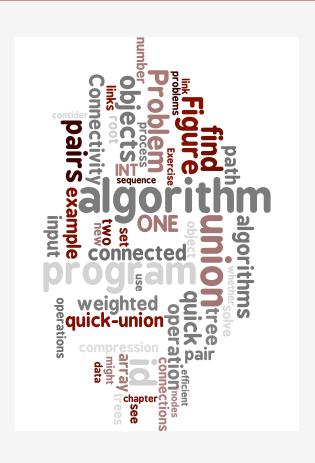

- dynamic connectivity
- quick find
- quick union
- improvements
- applications

# Subtext of today's lecture (and this course)

### Steps to developing a usable algorithm.

- Model the problem.
- Find an algorithm to solve it.
- Fast enough? Fits in memory?
- If not, figure out why.
- Find a way to address the problem.
- Iterate until satisfied.

The scientific method.

Mathematical analysis.

# dynamic connectivity

- quick find
- guick union
- > improvements
- applications

### Dynamic connectivity

### Given a set of objects

- Union: connect two objects.
- Find: is there a path connecting the two objects?

more difficult problem: find the path

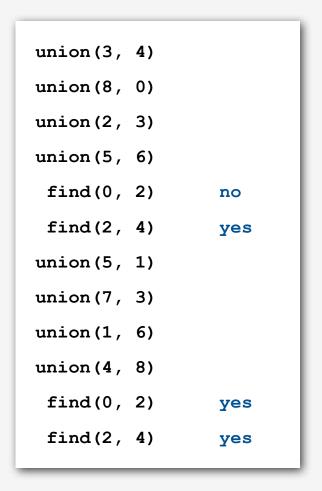

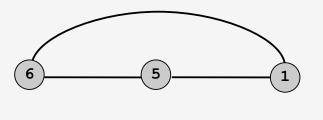

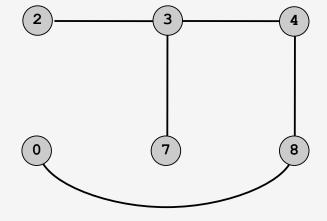

# Network connectivity: larger example

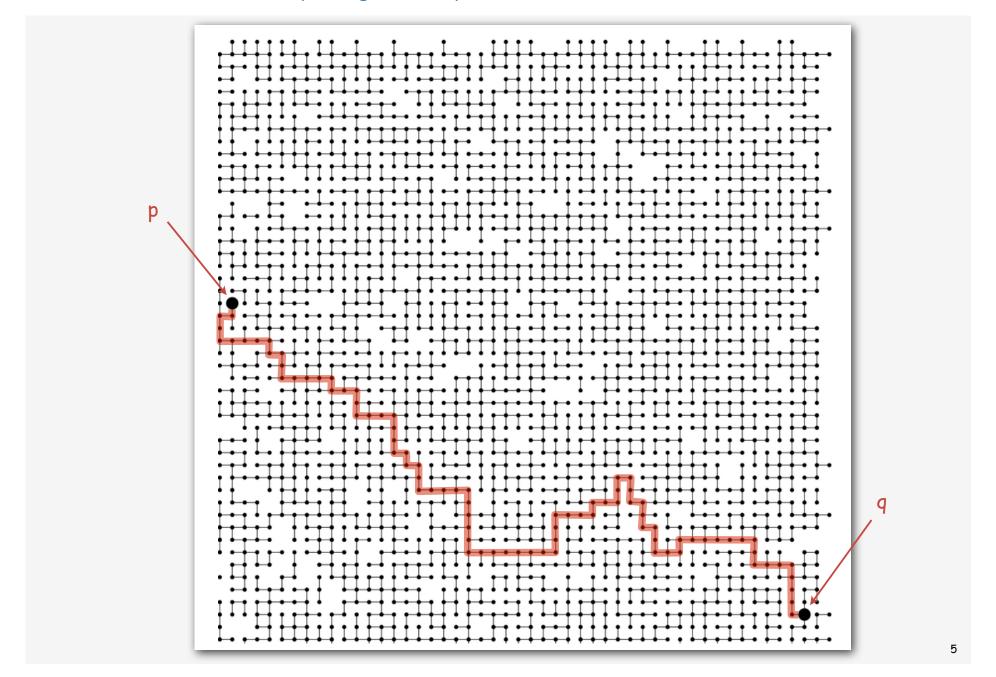

### Modeling the objects

### Dynamic connectivity applications involve manipulating objects of all types.

- Variable name aliases.
- Pixels in a digital photo.
- Computers in a network.
- Web pages on the Internet.
- Transistors in a computer chip.
- Metallic sites in a composite system.

### When programming, convenient to name objects 0 to N-1.

- Use integers as array index.
- Suppress details not relevant to union-find.

can use symbol table to translate from object names to integers (stay tuned)

### Modeling the connections

## Transitivity.

If p is connected to q and q is connected to r, then p is connected to r.

Connected components. Maximal set of objects that are mutually connected.

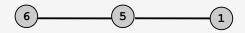

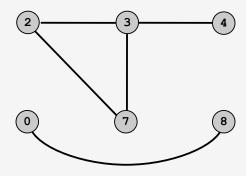

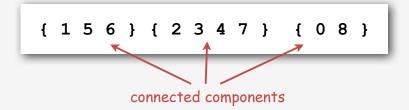

### Implementing the operations

Find query. Check if two objects are in the same set.

Union command. Replace sets containing two objects with their union.

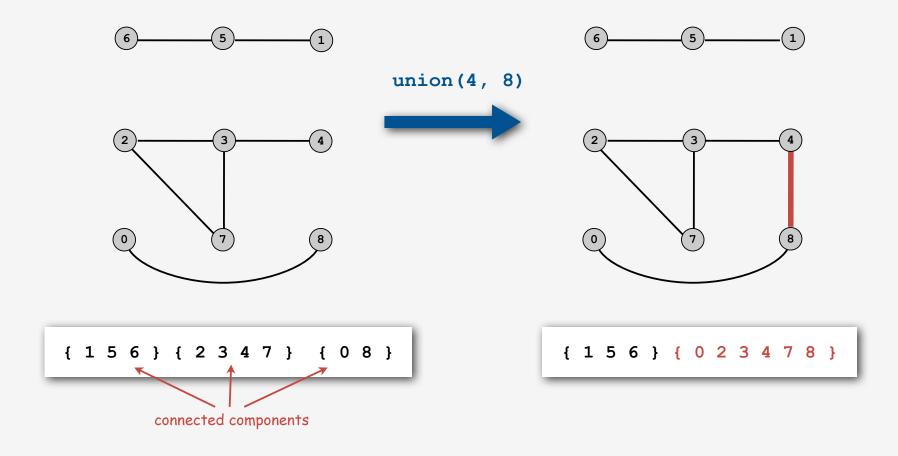

### Union-find data type (API)

Goal. Design efficient data structure for union-find.

- Number of objects N can be huge.
- Number of operations M can be huge.
- Find queries and union commands may be intermixed.

| public class UnionFind |                     |                                                                    |  |  |  |  |
|------------------------|---------------------|--------------------------------------------------------------------|--|--|--|--|
|                        | UnionFind(int N)    | create union-find data structure with N objects and no connections |  |  |  |  |
| boolean                | find(int p, int q)  | are p and q in the same set?                                       |  |  |  |  |
| void                   | unite(int p, int q) | replace sets containing p and q<br>with their union                |  |  |  |  |

dynamic connectivity

- quick find
- quick union
- ▶ improvements
- applications

### Quick-find [eager approach]

#### Data structure.

- Integer array ia[] of size N.
- Interpretation: p and q are connected if they have the same id.

i 0 1 2 3 4 5 6 7 8 9 id[i] 0 1 9 9 9 6 6 7 8 9

5 and 6 are connected 2, 3, 4, and 9 are connected

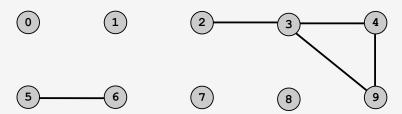

### Quick-find [eager approach]

#### Data structure.

- Integer array ia[] of size N.
- Interpretation: p and q are connected if they have the same id.

```
i 0 1 2 3 4 5 6 7 8 9
id[i] 0 1 9 9 9 6 6 7 8 9
```

5 and 6 are connected 2, 3, 4, and 9 are connected

Find. Check if p and q have the same id.

id[3] = 9; id[6] = 6 3 and 6 not connected

### Quick-find [eager approach]

#### Data structure.

- Integer array ia[] of size N.
- Interpretation: p and q are connected if they have the same id.

| i     | 0 | 1 | 2 | 3 | 4 | 5 | 6 | 7 | 8 | 9 |
|-------|---|---|---|---|---|---|---|---|---|---|
| id[i] | 0 | 1 | 9 | 9 | 9 | 6 | 6 | 7 | 8 | 9 |

5 and 6 are connected 2, 3, 4, and 9 are connected

Find. Check if p and q have the same id.

Union. To merge sets containing p and q, change all entries with ia[p] to ia[q].

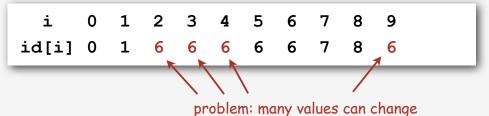

union of 3 and 6 2, 3, 4, 5, 6, and 9 are connected

13

### Quick-find example

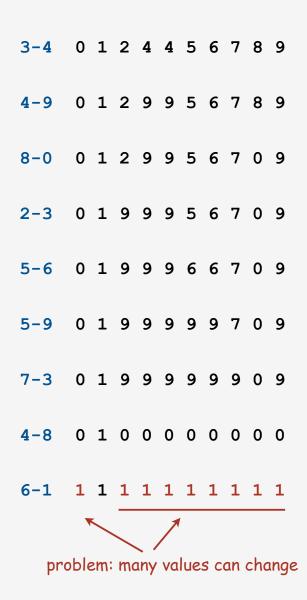

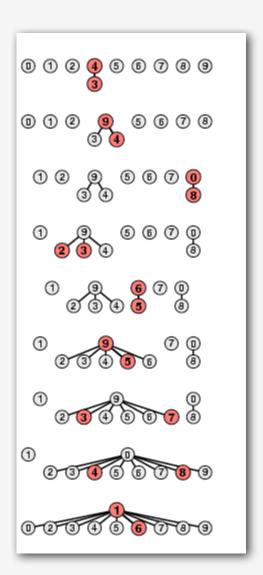

### Quick-find: Java implementation

```
public class QuickFind
   private int[] id;
   public QuickFind(int N)
       id = new int[N];
                                                               set id of each object to itself
       for (int i = 0; i < N; i++)
                                                               (N operations)
          id[i] = i;
   }
   public boolean find(int p, int q)
                                                               check if p and q have same id
       return id[p] == id[q];
                                                               (1 operation)
   }
   public void unite(int p, int q)
       int pid = id[p];
                                                               change all entries with id[p] to id[q]
       for (int i = 0; i < id.length; i++)</pre>
                                                               (N operations)
          if (id[i] == pid) id[i] = id[q];
```

### Quick-find is too slow

### Quick-find defect.

- Union too expensive (N operations).
- Trees are flat, but too expensive to keep them flat.

| algorithm  | union | find |  |
|------------|-------|------|--|
| quick-find | N     | 1    |  |

Ex. May take  $N^2$  operations to process N union commands on N objects.

### Quadratic algorithms do not scale

### Rough standard (for now).

- 109 operations per second.
- 109 words of main memory.
- Touch all words in approximately 1 second.

### Ex. Huge problem for quick-find.

- 109 union commands on 109 objects.
- Quick-find takes more than 10<sup>18</sup> operations.
- 30+ years of computer time!

### Paradoxically, quadratic algorithms get worse with newer equipment.

- New computer may be 10x as fast.
- But, has 10x as much memory so problem may be 10x bigger.
- With quadratic algorithm, takes 10x as long!

a truism (roughly) since 1950!

- dynamic connectivity
- quick find
- ▶ quick union
- → improvements
  - applications

### Quick-union [lazy approach]

#### Data structure.

- Integer array ia[] of size N.
- Interpretation: ia[i] is parent of i.
- Root of i is id[id[id[...id[i]...]]].

i 0 1 2 3 4 5 6 7 8 9 id[i] 0 1 9 4 9 6 6 7 8 9

keep going until it doesn't change

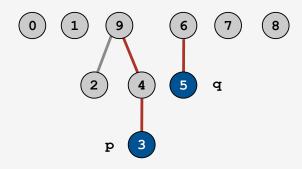

3's root is 9; 5's root is 6

# Quick-union [lazy approach]

#### Data structure.

- Integer array ia[] of size N.
- Interpretation: ia[i] is parent of i.
- Root of i is id[id[id[...id[i]...]]].

i 0 1 2 3 4 5 6 7 8 9 id[i] 0 1 9 4 9 6 6 7 8 9

Find. Check if p and q have the same root.

keep going until it doesn't change

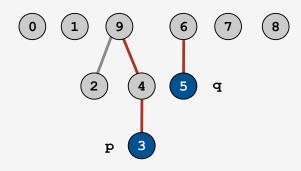

3's root is 9; 5's root is 6 3 and 5 are not connected

### Quick-union [lazy approach]

#### Data structure.

- Integer array ia[] of size N.
- Interpretation: ia[i] is parent of i.
- Root of i is id[id[id[...id[i]...]]].

keep going until it doesn't change

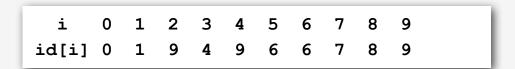

0 1 9 6 7 8 2 4 5 q

Find. Check if p and q have the same root.

3's root is 9; 5's root is 6 3 and 5 are not connected

Union. To merge subsets containing p and q, set the id of q's root to the id of p's root.

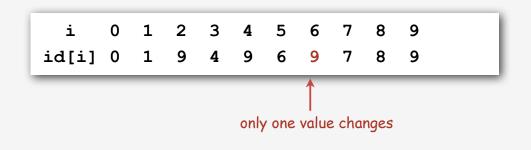

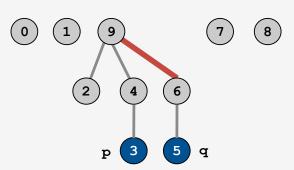

### Quick-union example

- 3-4 0 1 2 4 4 5 6 7 8 9
- 4-9 0 1 2 4 9 5 6 7 8 9
- 8-0 0 1 2 4 9 5 6 7 0 9
- 2-3 0 1 9 4 9 5 6 7 0 9
- 5-6 0 1 9 4 9 6 6 7 0 9
- 5-9 0 1 9 4 9 6 9 7 0 9
- 7-3 0 1 9 4 9 6 9 9 0 9
- 4-8 0 1 9 4 9 6 9 9 0 0
- 6-1 1 1 9 4 9 6 9 9 0 0

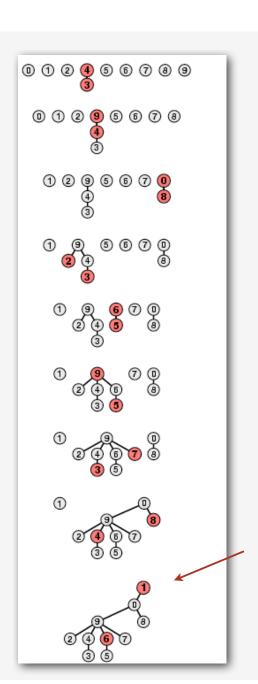

problem: trees can get tall

### Quick-union: Java implementation

```
public class QuickUnion
   private int[] id;
   public QuickUnion(int N)
       id = new int[N];
                                                                 set id of each object to itself
       for (int i = 0; i < N; i++) id[i] = i;
                                                                 (N operations)
   }
   private int root(int i)
      while (i != id[i]) i = id[i];
                                                                 chase parent parents until reach root
       return i;
                                                                 (depth of i operations)
   }
   public boolean find(int p, int q)
                                                                 check if p and q have same root
       return root(p) == root(q);
                                                                 (depth of p and q operations)
   }
   public void unite(int p, int q)
       int i = root(p), j = root(q);
                                                                 change root of p to point to root of q
       id[i] = j;
                                                                 (depth of p and g operations)
   }
```

### Quick-union is also too slow

### Quick-find defect.

- Union too expensive (N operations).
- Trees are flat, but too expensive to keep them flat.

### Quick-union defect.

- Trees can get tall.
- Find too expensive (could be N operations).

| algorithm   | union | find |              |
|-------------|-------|------|--------------|
| quick-find  | N     | 1    |              |
| quick-union | N *   | N    | ← worst case |

<sup>\*</sup> includes cost of finding root

- dynamic connectivity
- quick find
- guick union
- improvements
- applications

### Improvement 1: weighting

### Weighted quick-union.

- Modify quick-union to avoid tall trees.
- Keep track of size of each subset.
- Balance by linking small tree below large one.

### Ex. Union of 3 and 5.

- Quick union: link 9 to 6.
- Weighted quick union: link 6 to 9.

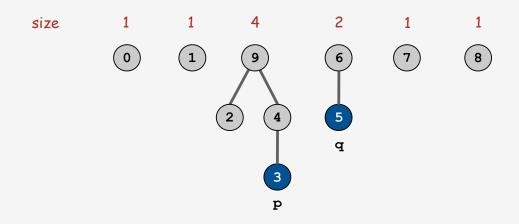

# Weighted quick-union example

| 3-4 | 0 | 1 | 2 | 3 | 3 | 5 | 6 | 7 | 8 | 9 |
|-----|---|---|---|---|---|---|---|---|---|---|
| 4-9 | 0 | 1 | 2 | 3 | 3 | 5 | 6 | 7 | 8 | 3 |
| 8-0 | 8 | 1 | 2 | 3 | 3 | 5 | 6 | 7 | 8 | 3 |
| 2-3 | 8 | 1 | 3 | 3 | 3 | 5 | 6 | 7 | 8 | 3 |
| 5-6 | 8 | 1 | 3 | 3 | 3 | 5 | 5 | 7 | 8 | 3 |
| 5-9 | 8 | 1 | 3 | 3 | 3 | 3 | 5 | 7 | 8 | 3 |
| 7-3 | 8 | 1 | 3 | 3 | 3 | 3 | 5 | 3 | 8 | 3 |
| 4-8 | 8 | 1 | 3 | 3 | 3 | 3 | 5 | 3 | 3 | 3 |
| 6-1 | 8 | 3 | 3 | 3 | 3 | 3 | 5 | 3 | 3 | 3 |

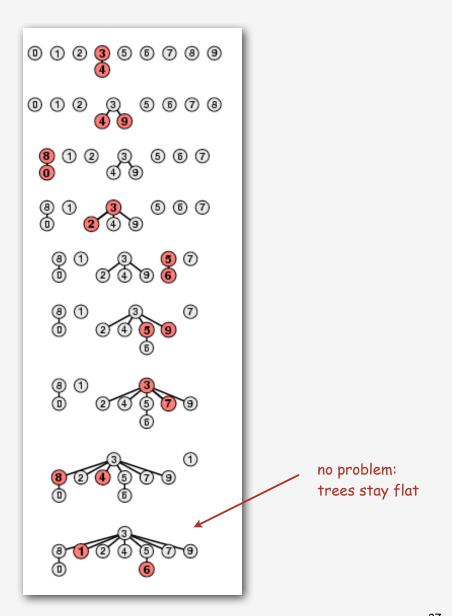

### Weighted quick-union: Java implementation

Data structure. Same as quick-union, but maintain extra array sz[i] to count number of objects in the tree rooted at i.

Find. Identical to quick-union.

```
return root(p) == root(q);
```

Union. Modify quick-union to:

- Merge smaller tree into larger tree.
- Update the sz[] array.

# Weighted quick-union analysis

### Analysis.

- Find: takes time proportional to depth of p and q.
- Union: takes constant time, given roots.
- Fact: depth is at most lg N. [needs proof]
- $\mathbb{Q}$ . How does depth of x increase by 1?
- A. Tree  $T_1$  containing x is merged into another tree  $T_2$ .
- The size of the tree containing x at least doubles since  $|T_2| \ge |T_1|$ .
- Size of tree containing x can double at most lg N times.

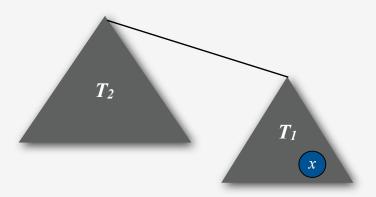

### Weighted quick-union analysis

### Analysis.

- Find: takes time proportional to depth of p and q.
- Union: takes constant time, given roots.
- Fact: depth is at most lg N. [needs proof]

| algorithm   | union  | find |
|-------------|--------|------|
| quick-find  | N      | 1    |
| quick-union | N *    | N    |
| weighted QU | lg N * | lg N |

\* includes cost of finding root

- Q. Stop at guaranteed acceptable performance?
- A. No, easy to improve further.

## Improvement 2: path compression

Quick union with path compression. Just after computing the root of p, set the id of each examined node to root (p).

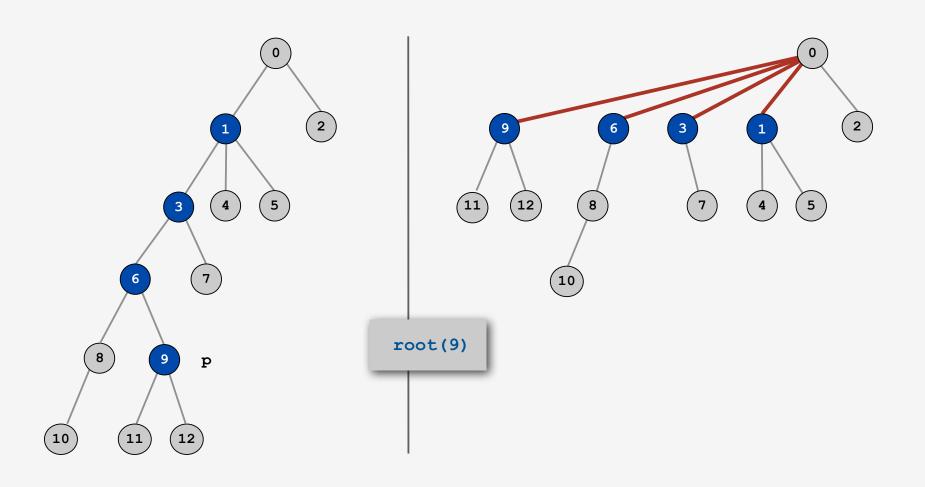

### Path compression: Java implementation

Standard implementation: add second loop to root() to set the id of each examined node to the root.

Simpler one-pass variant: halve the path length by making every other node in path point to its grandparent.

In practice. No reason not to! Keeps tree almost completely flat.

### Weighted quick-union with path compression example

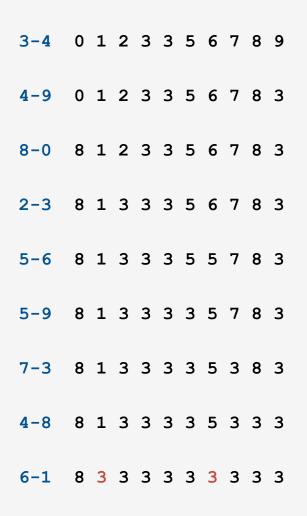

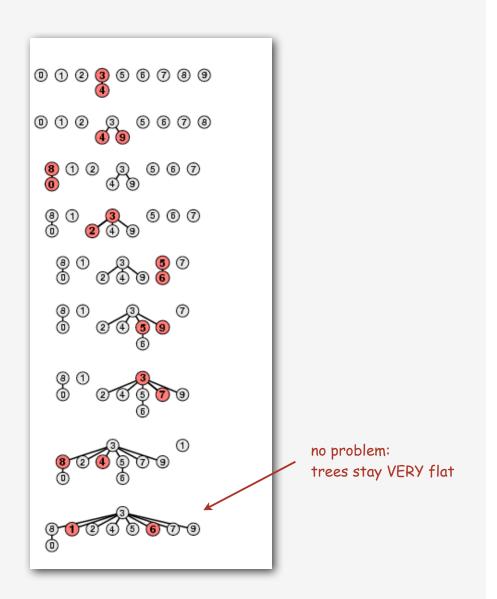

### WQUPC performance

Theorem. [Tarjan 1975] Starting from an empty data structure, any sequence of M union and find operations on N objects takes  $O(N + M lg^* N)$  time.

- Proof is very difficult.
- But the algorithm is still simple!

actually 
$$O(N + M \alpha(M, N))$$
  
see  $COS$  423

### Linear algorithm?

- Cost within constant factor of reading in the data.
- In theory, WQUPC is not quite linear.
- In practice, WQUPC is linear.

because lg\* N is a constant in this universe

| Amazing fact. | No linear-time | linking strategy exists. |
|---------------|----------------|--------------------------|
|---------------|----------------|--------------------------|

| N                  | lg* N |
|--------------------|-------|
| 1                  | 0     |
| 2                  | 1     |
| 4                  | 2     |
| 16                 | 3     |
| 65536              | 4     |
| 2 <sup>65536</sup> | 5     |

lg\* function number of times needed to take the lg of a number until reaching 1

### Summary

Bottom line. WQUPC makes it possible to solve problems that could not otherwise be addressed.

| algorithm                      | worst-case time |  |  |
|--------------------------------|-----------------|--|--|
| quick-find                     | MN              |  |  |
| quick-union                    | MN              |  |  |
| weighted QU                    | N + M log N     |  |  |
| QU + path compression          | N + M log N     |  |  |
| weighted QU + path compression | N + M lg* N     |  |  |

M union-find operations on a set of N objects

# Ex. [109 unions and finds with 109 objects]

- WQUPC reduces time from 30 years to 6 seconds.
- Supercomputer won't help much; good algorithm enables solution.

- dynamic connectivity
- quick find
- quick union
- ▶ improvements
- ▶ applications

#### Union-find applications

- Percolation.
- Games (Go, Hex).
- ✓ Network connectivity.
- Least common ancestor.
- Equivalence of finite state automata.
- Hoshen-Kopelman algorithm in physics.
- Hinley-Milner polymorphic type inference.
- Kruskal's minimum spanning tree algorithm.
- Compiling equivalence statements in Fortran.
- Morphological attribute openings and closings.
- Matlab's bwlabel () function in image processing.

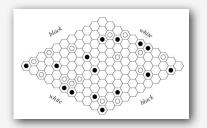

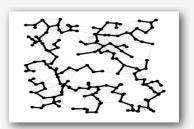

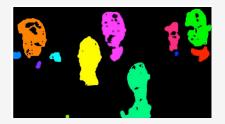

#### Percolation

## A model for many physical systems:

- N-by-N grid of sites.
- Each site is open with probability p (or blocked with probability 1-p).
- System percolates if top and bottom are connected by open sites.

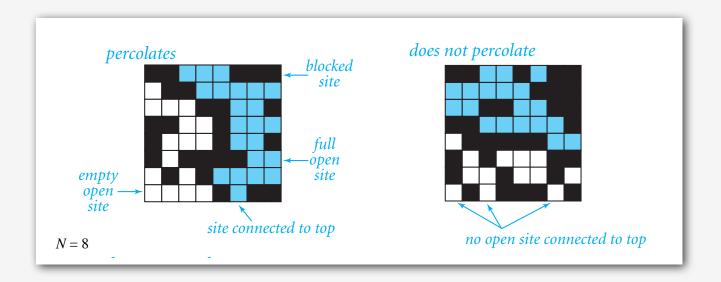

#### Percolation

## A model for many physical systems:

- N-by-N grid of sites.
- Each site is open with probability p (or blocked with probability 1-p).
- System percolates if top and bottom are connected by open sites.

| model              | system     | vacant site | occupied site | percolates   |
|--------------------|------------|-------------|---------------|--------------|
| electricity        | material   | conductor   | insulated     | conducts     |
| fluid flow         | material   | empty       | blocked       | porous       |
| social interaction | population | person      | empty         | communicates |

# Likelihood of percolation

Depends on site vacancy probability p.

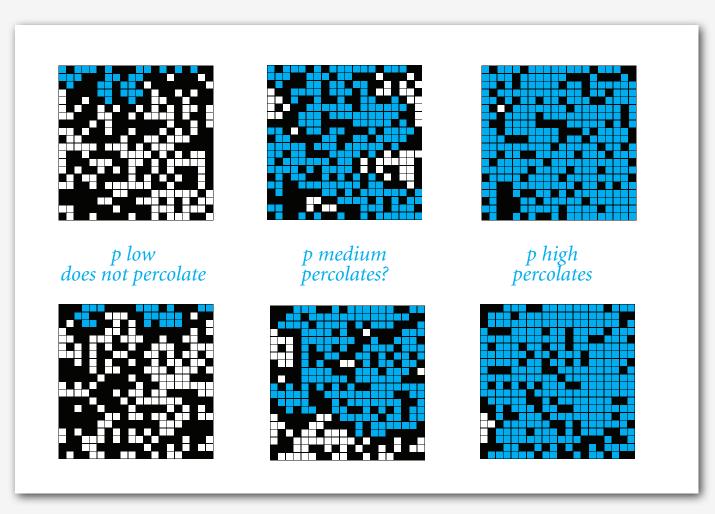

#### Percolation phase transition

## Theory guarantees a sharp threshold p\* (when N is large).

- p > p\*: almost certainly percolates.
- p < p\*: almost certainly does not percolate.

#### Q. What is the value of p\*?

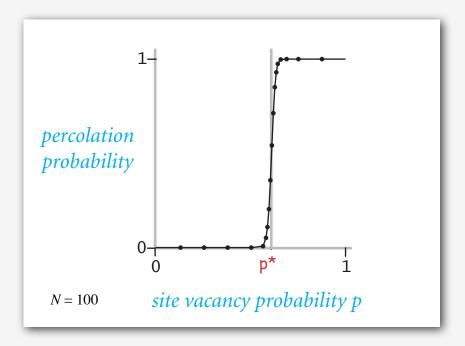

#### Monte Carlo simulation

- Initialize N-by-N whole grid to be blocked.
- Make random sites open until top connected to bottom.
- Vacancy percentage estimates p\*.

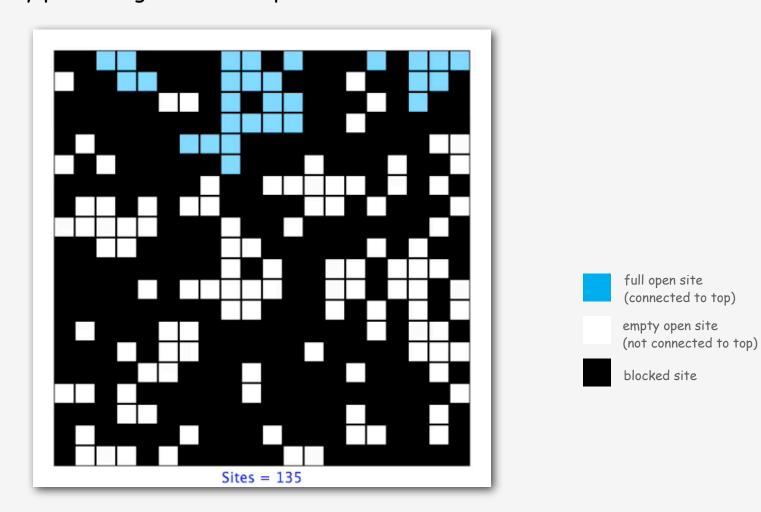

#### UF solution to find percolation threshold

#### How to check whether system percolates?

- Create object for each site.
- Sites are in same set if connected by open sites.
- Percolates if any site in top row is in same set as any site in bottom row.

brute force alg would need to check N<sup>2</sup> pairs

| 0  | 0  | 2  | 3  | 4  | 5  | 6  | 7  |
|----|----|----|----|----|----|----|----|
| 8  | 9  | 10 | 10 | 12 | 13 | 6  | 15 |
| 16 | 17 | 18 | 19 | 20 | 21 | 22 | 23 |
| 24 | 25 | 25 | 25 | 28 | 29 | 29 | 31 |
| 32 | 33 | 25 | 35 | 36 | 37 | 38 | 39 |
| 40 | 41 | 25 | 43 | 36 | 45 | 46 | 47 |
| 48 | 49 | 25 | 51 | 36 | 53 | 47 | 47 |
| 56 | 57 | 58 | 59 | 60 | 61 | 62 | 47 |

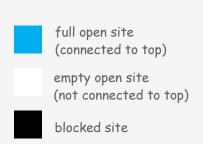

#### UF solution to find percolation threshold

## Q. How to declare a new site open?

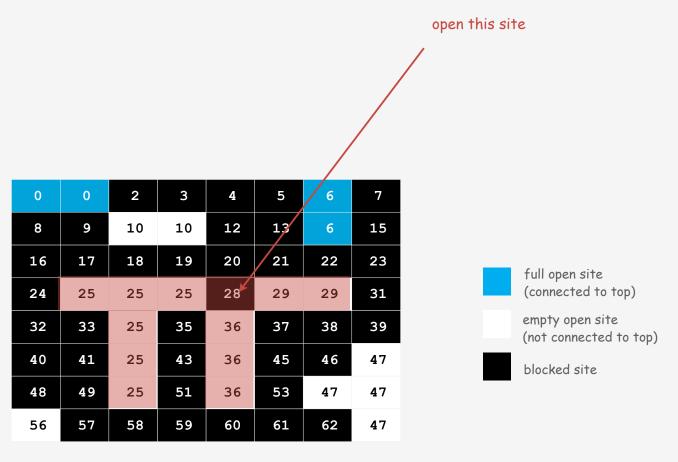

#### UF solution to find percolation threshold

- Q. How to declare a new site open?
- A. Take union of new site and all adjacent open sites.

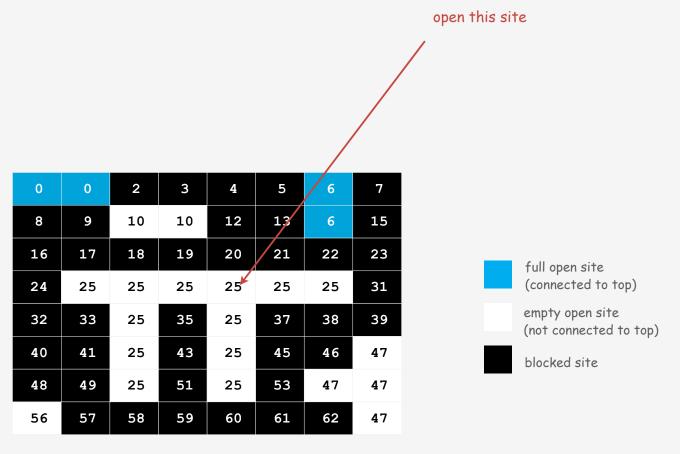

#### UF solution: a critical optimization

- Q. How to avoid checking all pairs of top and bottom sites?
- A. Create a virtual top and bottom objects; system percolates when virtual top and bottom objects are in same set.

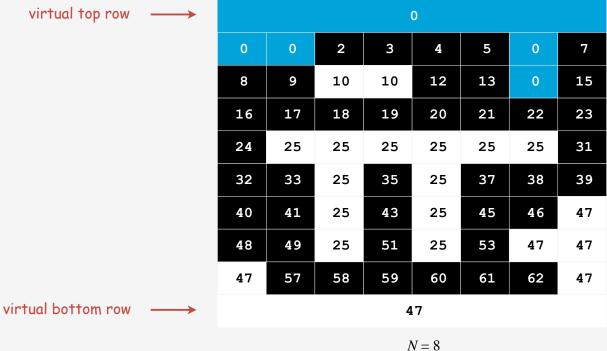

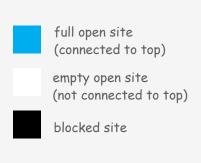

#### Percolation threshold

- Q. What is percolation threshold p\*?
- A. About 0.592746 for large square lattices.

percolation constant known only via simulation

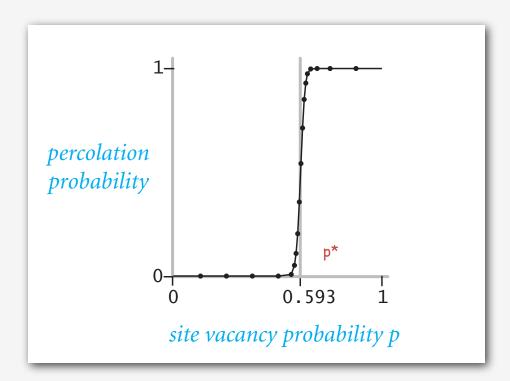

## Subtext of today's lecture (and this course)

#### Steps to developing a usable algorithm.

- Model the problem.
- Find an algorithm to solve it.
- Fast enough? Fits in memory?
- If not, figure out why.
- Find a way to address the problem.
- Iterate until satisfied.

The scientific method.

Mathematical analysis.